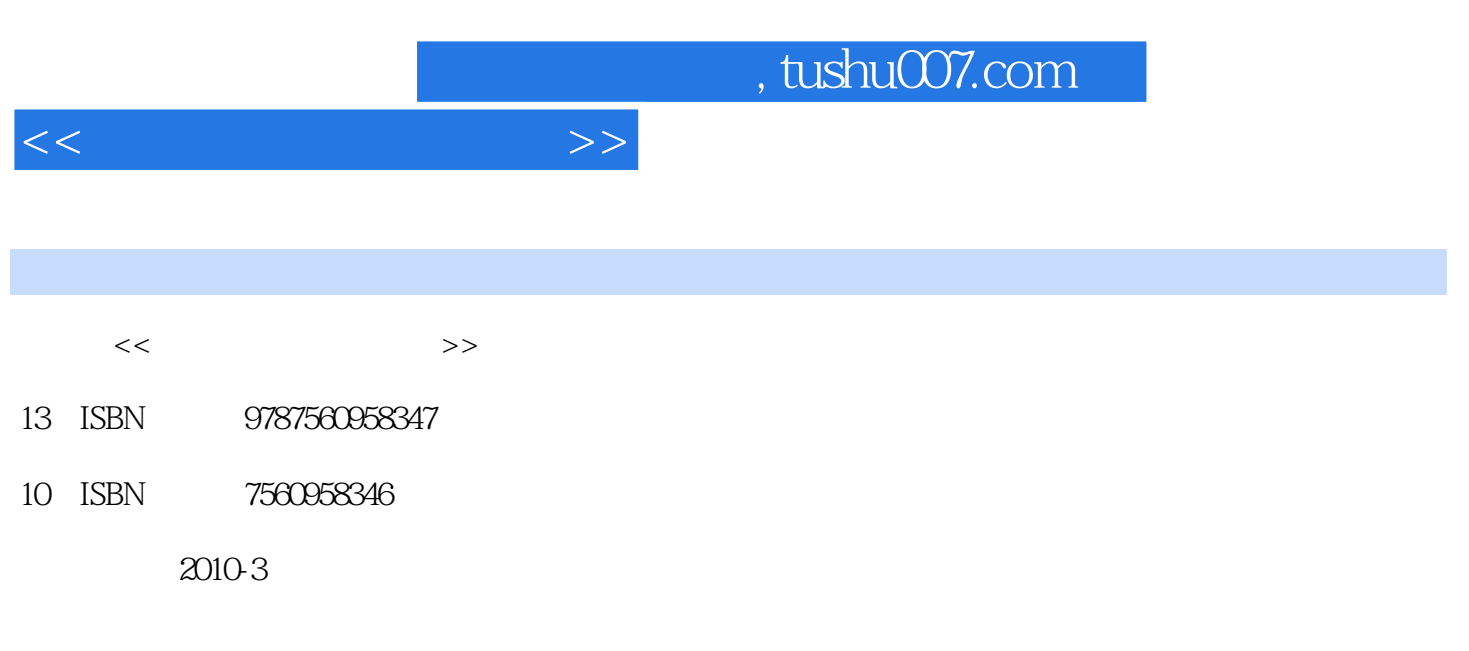

页数:222

PDF

更多资源请访问:http://www.tushu007.com

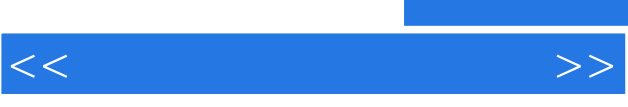

这意味着,职业教育不仅有着自己的特定目标——满足社会经济发展的人才需求及与之相关的就

业需求,而且有着自己的特殊规律——促进不同智力群体的个性发展及与之相关的智力开发。

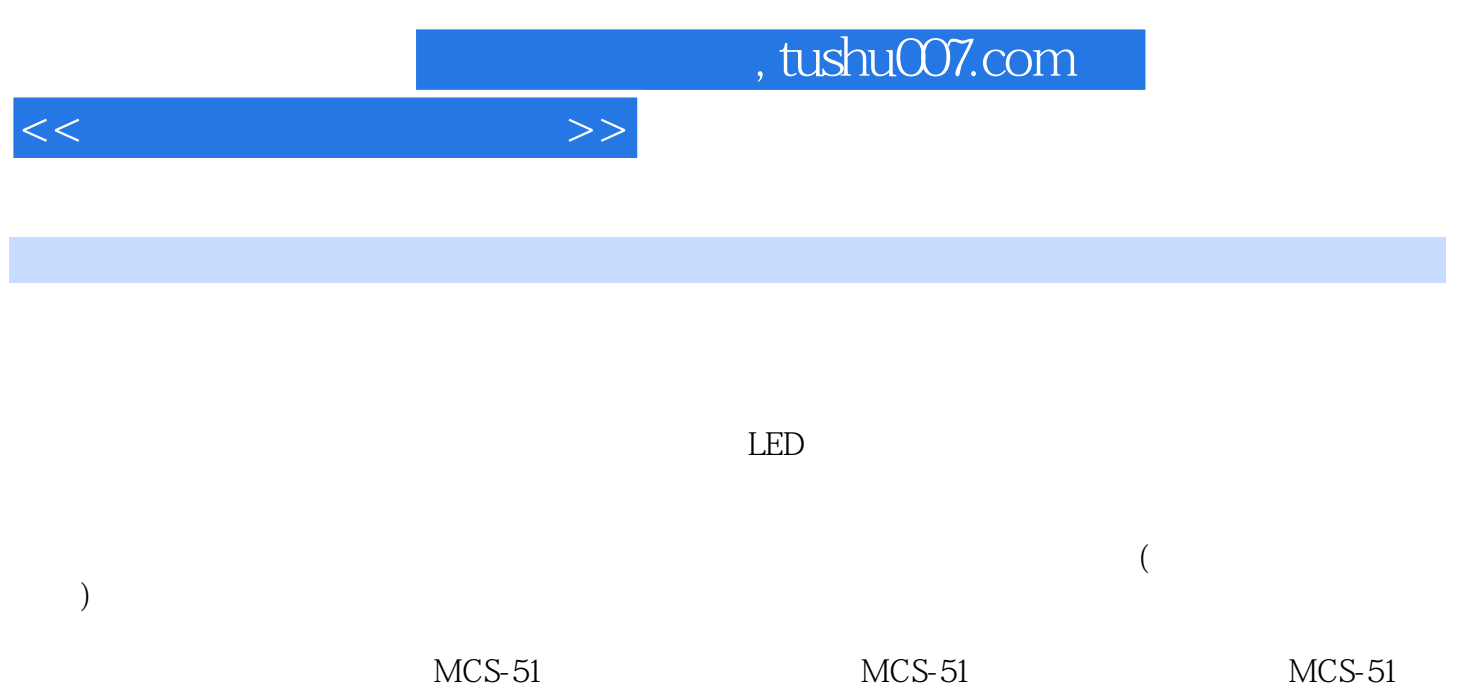

 $\sqrt{2}$ 

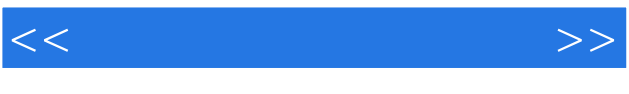

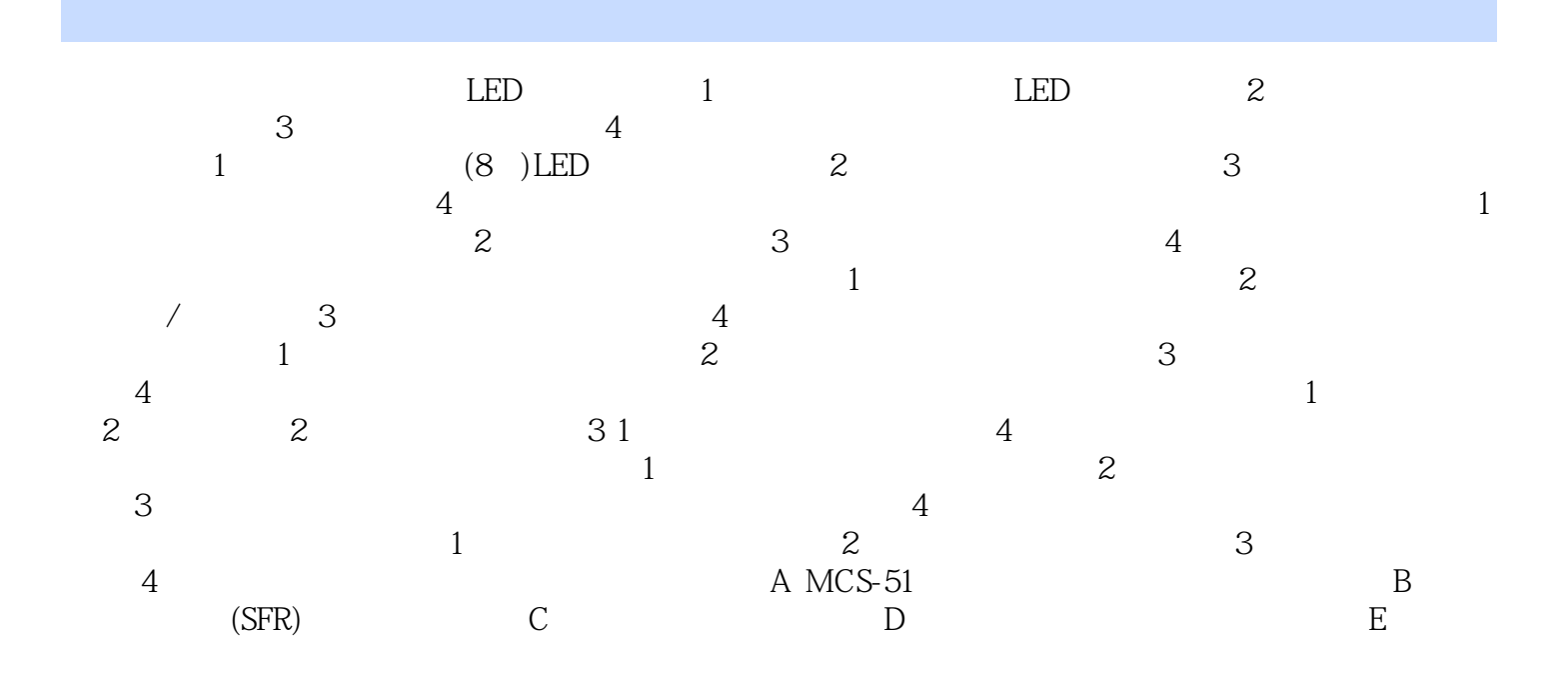

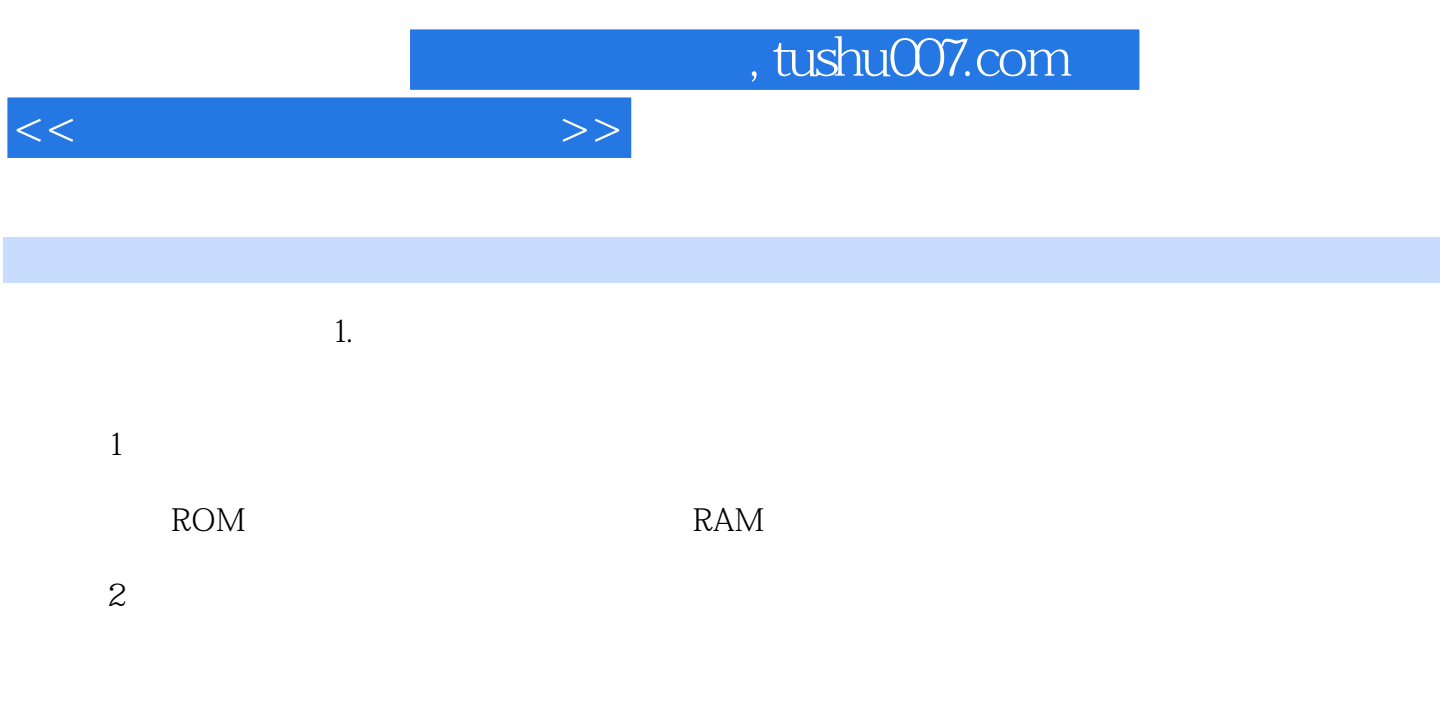

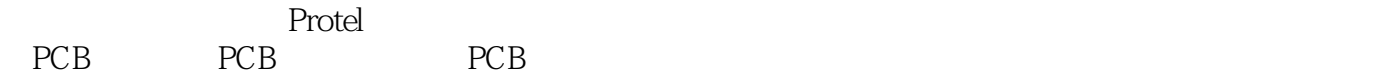

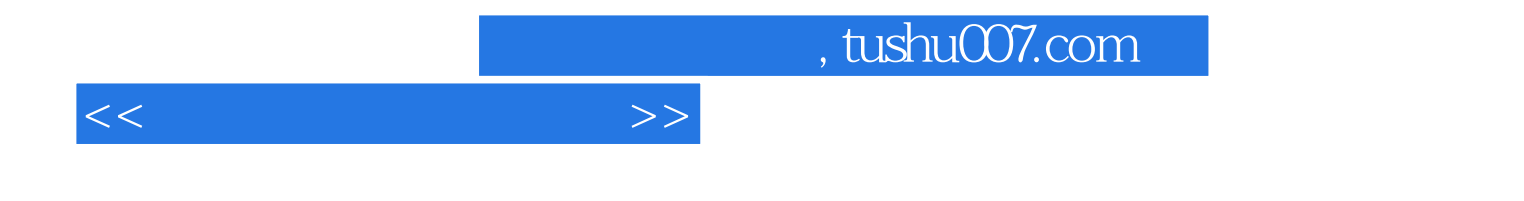

本站所提供下载的PDF图书仅提供预览和简介,请支持正版图书。

更多资源请访问:http://www.tushu007.com